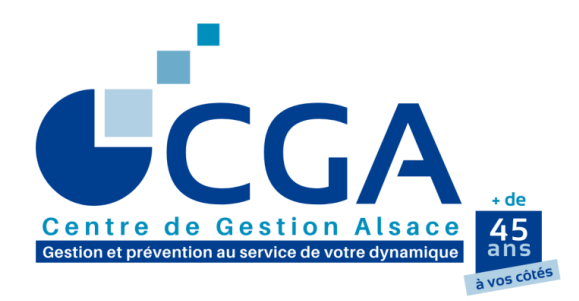

# **GUIDE NATIONAL D'UTILISATION DES TABLEAUX OG BIC**

**ADAPTÉ AU CGA ALSACE**

➔ **Tout ce qu'il faut savoir pour une campagne fiscale 2024 réussie.**

12 rue Fischart - CS 40024 67084 STRASBOURG Cedex Tél. 03 88 45 60 20 Fax. 03 88 60 65 22 www.cgalsace.fr info@cgalsace.fr

**Mars 2024**

Ce guide a été élaboré à partir du guide national d'utilisation des tableaux OG BIC **(\*)**, mis à la disposition des Centres, par la FCGA, l'UNASA et l'ANPRECEGA. Nous remercions ces trois organismes pour le travail réalisé.

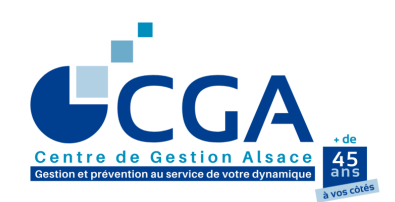

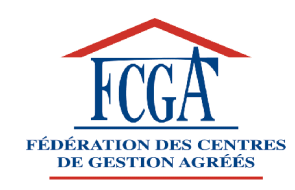

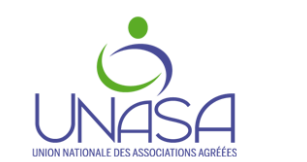

**ANPRECEGA** 

**(\*)** Tous les tableaux de renseignements complémentaires, dits tableaux OG, sont disponibles au format Excel et téléchargeables sur le site internet du CGA Alsace, [www.cgalsace.fr,](http://www.cgalsace.fr/) rubrique « Télétransmission EDI-TDFC » ou « Téléchargements » (tableaux OG utilisables, par exemple, comme documents de travail).

# **SOMMAIRE**

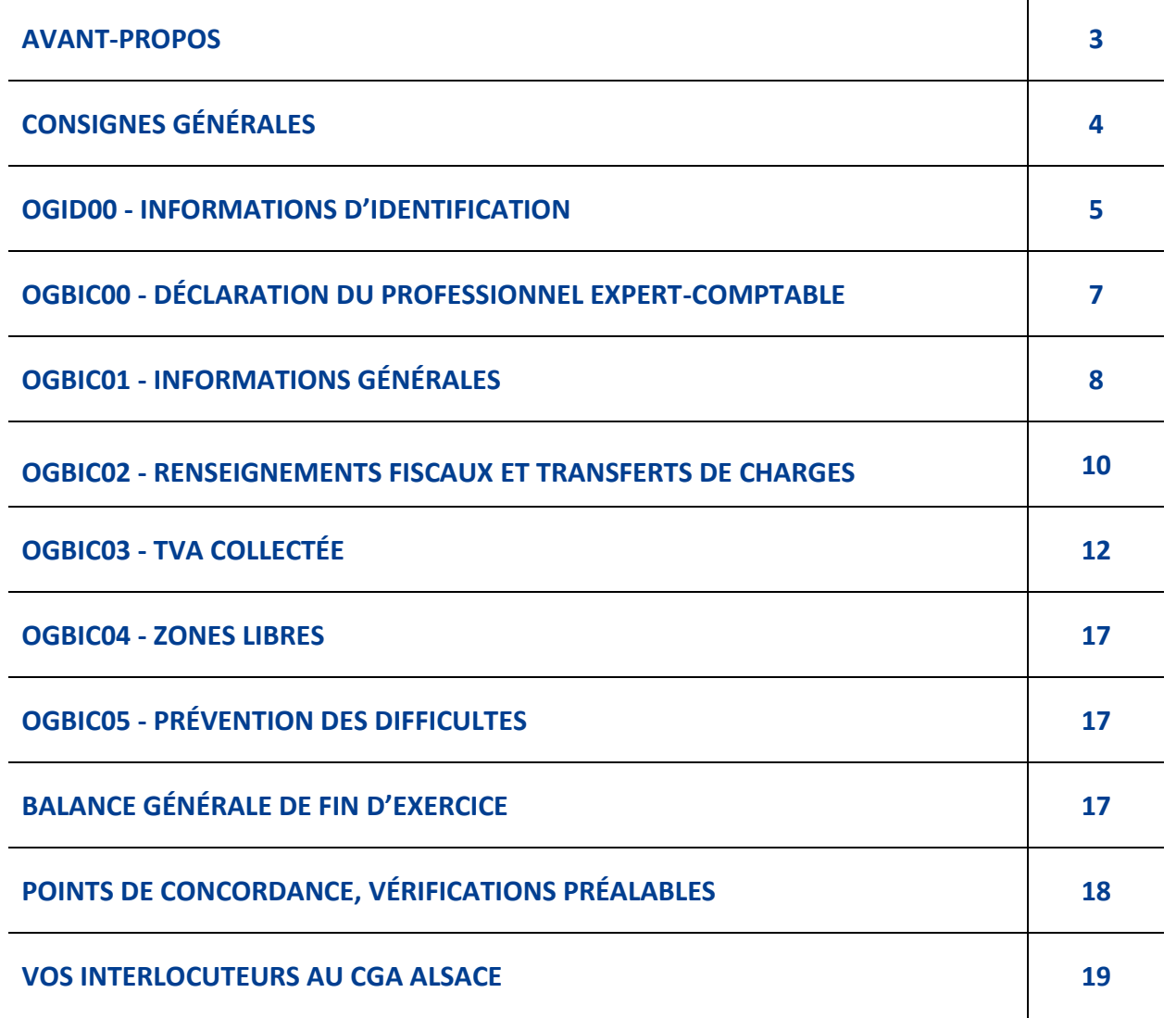

# **AVANT-PROPOS**

Créée en 1992, à l'initiative d[e l'Ordre des Experts](http://www.experts-comptables.com/)-Comptables, l'association **EDIFICAS** a pour objet de promouvoir l'EDI en matière financière, informationnelle, comptable et d'audit, analytique et sociale. A ce titre, **EDIFICAS** s'aide de normes internationales appelées **EDIFACT.**

EDIFICAS est composée de plusieurs groupes de travail constitués par thème de réflexion et d'action. Ces groupes ont pour mission d'assurer le développement des messages et outils pour les applications EDI.

Le groupe GT2 a en charge les téléprocédures fiscales, qui comprennent la dématérialisation des **informations complémentaires nécessaires aux Organismes de Gestion Agréés (OGA)**.

A présent, l'obligation de recourir aux téléprocédures s'est généralisée pour les professionnels.

#### **Les OGA ont la charge et l'obligation de collecter un certain nombre de renseignements complémentaires pour remplir leurs missions légales de prévention :**

- D'établissement d'un dossier de gestion et de prévention.
- De réalisation d'un Examen de Concordance, de Cohérence et de Vraisemblance (ECCV) des déclarations de résultats, de CVAE et des déclarations de taxes sur le chiffre d'affaires.
- Examen Périodique de Sincérité (EPS).
- D'établissement d'un Compte-Rendu de Mission (CRM) transmis à l'adhérent et copie aux services fiscaux sous forme dématérialisée (EDI). En outre, le cabinet d'expertise comptable est rendu destinataire d'une copie du CRM.

L'Ordre des Experts-Comptables, les représentants des OGA avec l'aval de la DGFIP et le partenariat des sociétés de services informatiques ont élaboré au plan national, pour se substituer définitivement aux bordereaux de renseignements complémentaires papier, des **TABLEAUX OG STANDARDISES ET COMMUNS à tous les OGA**.

Ces documents sont consultables sur le site [www.edificas.fr](http://www.edificas.fr/) (menu « Téléprocédures », puis menu « EDI-TDFC, et enfin téléchargement du cahier des charges volume 3B-EDI-TDFC du 29/02/2024).

Ce guide est destiné à faciliter le remplissage et l'utilisation des tableaux OG, et il a pour ambition de permettre l'application du guide des diligences intégré à l'instruction administrative relative au Compte-Rendu de Mission (CRM). Il contient le modèle de chaque tableau OG avec, en vis-à-vis pour chacun, les consignes de remplissage.

## **POUR LA CATÉGORIE D'IMPOSITION BIC (OU IS)**

**CES TABLEAUX SONT AU NOMBRE DE 7. Ils doivent être télétransmis au CGA Alsace en même temps que la DÉCLARATION, la LIASSE FISCALE et la BALANCE, documents obligatoires. ILS SONT INDISPENSABLES AUX CENTRES DE GESTION AGRÉÉS ET DOIVENT ÊTRE COMPLÉTÉS OBLIGATOIREMENT ET RIGOUREUSEMENT.**

**RAPPEL : en principe, un tableau vide, n'est pas télétransmis, et sera considéré comme manquant. Il existe trois exceptions à ce principe :**

- ➢ **L'OGBIC03 "TVA COLLECTEE" ne sera pas demandé si les recettes totales de l'entreprise sont exonérées ou sont en franchise de TVA. En pratique, ce tableau ne sera pas demandé si le tableau OGID00 fait mention de (1) ou (2) dans la rubrique "Situation au regard de la TVA".**
- ➢ **L'OGBIC04 "ZONES LIBRES" n'est pas utilisé par le CGA Alsace pour ses missions obligatoires (il ne vous sera, de ce fait, pas réclamé).**

\_\_\_\_\_\_\_\_\_\_\_\_\_\_\_\_\_\_\_\_\_\_\_\_\_\_\_\_\_\_\_\_\_\_\_\_\_\_\_\_\_\_\_\_\_\_\_\_\_\_\_\_\_\_\_\_\_\_\_\_\_\_\_\_\_\_\_\_\_\_\_\_\_\_\_\_\_\_\_\_\_\_\_\_\_\_\_\_\_\_\_\_\_\_\_\_

➢ **L'OGBIC05 "PRÉVENTION DES DIFFICULTÉS" est disponible mais non obligatoire.**

**RAPPEL : L'administration fiscale n'est pas destinataire des tableaux OG, ni de la balance.**

# **CONSIGNES GÉNÉRALES**

Les tableaux **OG BIC** (agréés par la DGFIP et l'UNPCOGA) sont au nombre de 7. Ils doivent être adressés au CGA **avec** la déclaration fiscale au format EDI (procédure EDI-TDFC). Ils doivent être présents dans les logiciels comptables.

Quel que soit le logiciel utilisé, le cabinet comptable doit, dans un premier temps, sélectionner ces tableaux dans la liste proposée par son système informatique afin de créer un "modèle" pour le destinataire CGA Alsace.

Dans les faits, **depuis 2013, tous les tableaux obligatoires doivent être cochés et la BALANCE est obligatoire** (cf. explications à la page 17)**. Une génération automatique de cette dernière doit être prévue par l'éditeur du logiciel.**

> \* \* \*

Normalement l'**OGID00** (informations d'identification) et l'**OGBIC00** (déclaration du professionnel de l'expertise comptable) doivent être pré-paramétrés et générés automatiquement par le logiciel du cabinet d'expertise comptable.

Dans le cas où l'adhérent n'a pas de conseil expert-comptable, le tableau OGID00 est à compléter par luimême avec une attention toute particulière ; et, bien sûr, le tableau OGBIC00 ne le concerne pas.

- **L'OGBIC01** regroupe les renseignements nécessaires à la **réalisation du Dossier de Gestion et de Prévention.** Il permet également de connaître les faits significatifs de l'exercice et, en cas de cessation d'activité la date, le motif et les modalités de celle-ci.
- **L'OGBIC02** rassemble les informations utiles à l'**examen de concordance, de cohérence et de vraisemblance**.
- **L'OGBIC03** concerne la **mission de contrôle de la TVA** faisant partie intégrante de l'ECCV. **(OG NÉCESSAIRE POUR LES ADHÉRENTS ASSUJETTIS A LA TVA. En cas d'absence de ce tableau, le CGA Alsace sera contraint de demander une copie d'un document équivalent non dématérialisé).**
- **L'OGBIC04 : Zones Libres** (non utilisé par le CGA Alsace ; à ne pas transmettre).
- **L'OGBIC05** permet au CGA de remplir sa **mission de prévention des difficultés économiques et financières des entreprises** (non obligatoire, mais permet d'éviter des demandes d'informations).

### **ÉLÉMENTS TECHNIQUES POUR LEUR TRANSMISSION**

- **L'envoi de l'ensemble des tableaux OG et de la balance est obligatoire, et doit parvenir à l'organisme de gestion en même temps que la liasse fiscale (en un seul envoi).**
- **En cas d'envoi de rectificatifs, une ligne du tableau OGID00 permet au cabinet d'expertise comptable, ou à l'adhérent n'ayant pas de conseil expert-comptable, d'indiquer qu'il s'agit d'une déclaration rectificative.**
- **Si dans l'OGID00 la réponse à la demande « Situation au regard de la tva » est « Recettes exonérées en totalité de TVA » ou « Recettes en franchise en totalité », l'OGBIC03 n'est pas à transmettre**.

# **OGID00 INFORMATIONS D'IDENTIFICATION**

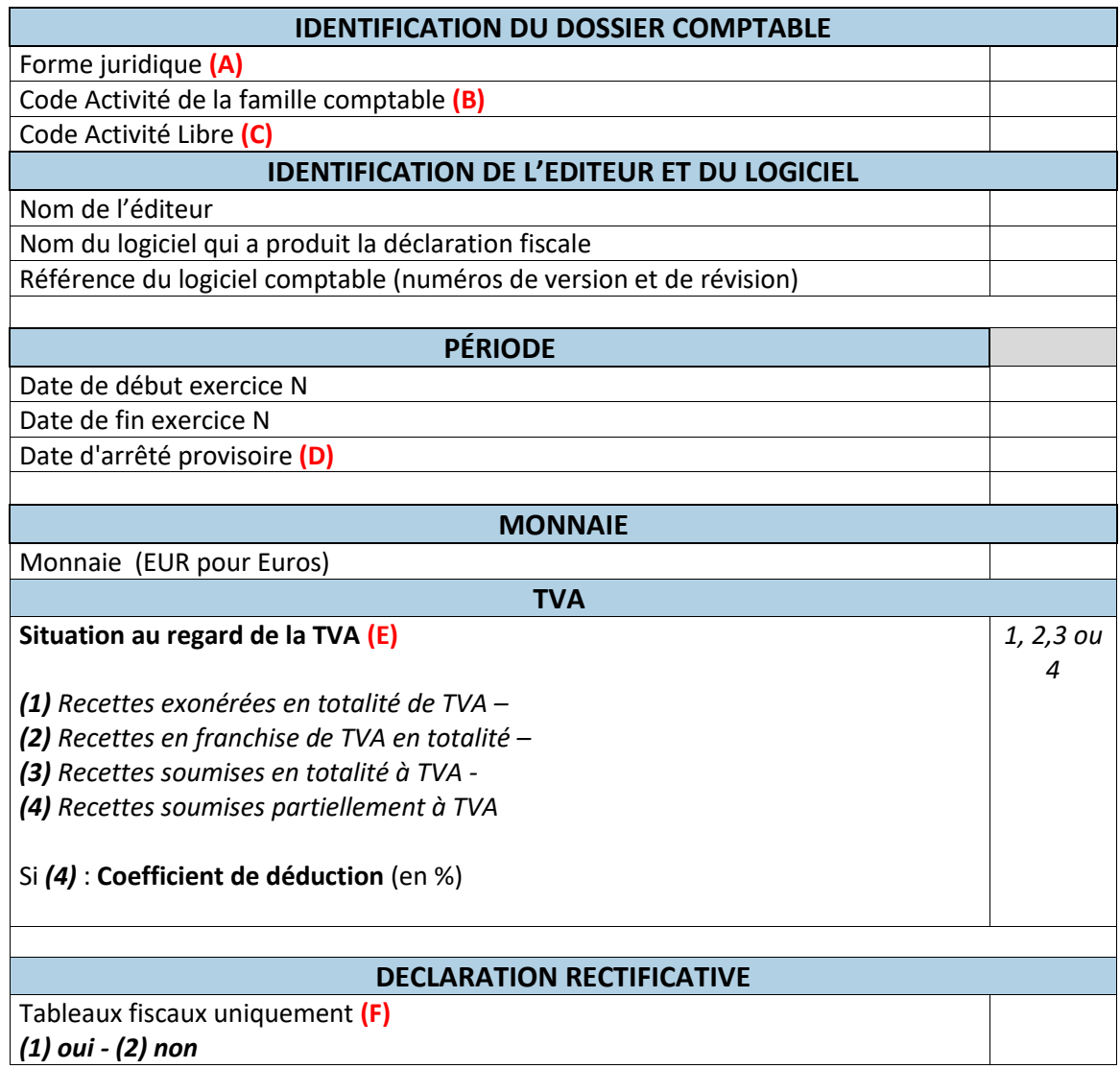

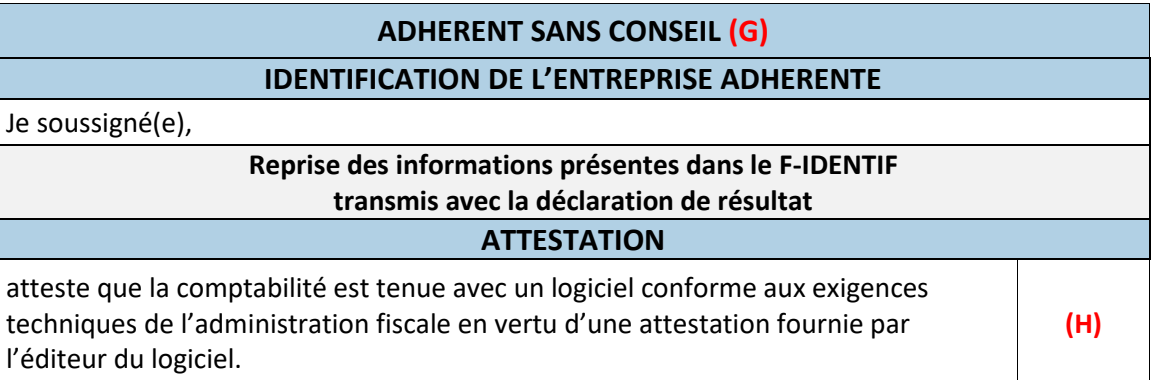

Ce tableau est généré en principe **AUTOMATIQUEMENT** à partir des données d'identification à renseigner lors de la préparation du fichier EDI de votre client pour envoi à la DGFIP.

Il est donc **important** de bien compléter les éléments qui alimenteront cet OGID00, notamment la forme juridique et la situation au regard de la TVA.

Les informations transmises seront comparées avec les informations déjà en possession du CGA Alsace, pour contrôle et mise à jour de sa base de données.

**Dans le cas où l'adhérent ne s'est pas attaché les services d'un cabinet d'expertise comptable, ce tableau OGID00 est à compléter, en principe manuellement, avec la plus grande attention.**

▪ **(A) Rappel des Formes juridiques sous forme abrégée (extrait partiel ci-dessous du Cahier des charges EDI-TDFC, Volume 3Z, Chapitre 99, pages 19 à 26)**

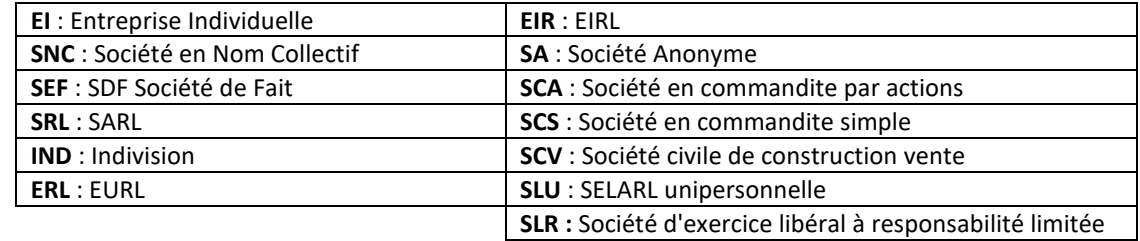

*Important : dans le cas d'une EURL, SARL n'ayant qu'un seul associé, c'est le terme ERL qui doit être mentionné.*

#### **(B)** Code activité de la famille comptable

Il s'agit d'un code activité statistiques à 6 positions adopté par les réseaux d'OGA suivants : FCGA, FCGAA, AIROGA, ARAPL, UNASA, ANPRECEGA, DEFIAA, UFCA et UNPCOGA. Pour le CGA Alsace, le code APE/NAF à 5 positions est suffisant.

▪ **(C) Code activité libre** : Non utilisé par le CGA Alsace.

#### ▪ **(D) Date d'arrêté provisoire**

Dans le cas d'un dépôt d'une déclaration provisoire, la date de fin d'exercice est celle de la clôture normale de la déclaration et la date d'arrêté provisoire est celle de la liasse déposée. **Exemple** : Date de début d'exercice N : 01/09/2023. Date de fin d'exercice N : 31/08/2024. Date d'arrêté provisoire : 31/12/2023

- **(E) SITUATION AU REGARD DE LA TVA : s'il est répondu (1) ou (2), l'OGBIC03 n'est pas à servir ; dans ces cas, le logiciel ne devrait pas générer l'OGBIC03, de même en l'absence de TVA dans la balance.**
- **(F) La mention "Déclaration rectificative" ne porte que sur les seuls tableaux fiscaux (y compris les annexes libres). A partir du moment où une information au moins sur les tableaux fiscaux a été modifiée, il y a lieu d'indiquer le chiffre "1", correspondant à "oui".**

#### ▪ **(G) ADHÉRENTS SANS CONSEIL : ATTESTATION DE LOGICIEL CONFORME**

**Ce cadre est réservé aux adhérents sans membre de l'ordre des experts-comptables pour établir leur comptabilité, qui la tiennent au moyen d'un système informatisé et qui ont la possibilité de produire un Fichier des Ecritures Comptables (FEC). Par ailleurs, il est indispensable que la déclaration fiscale professionnelle soit complétée au niveau du cadre « Comptabilité informatisée » :** 

#### ➔ **BIC : 2031, cadre 9 :**

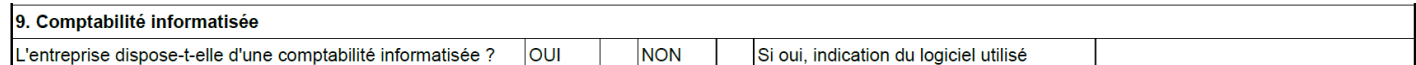

#### ➔ **IS : 2065, cadre G :**

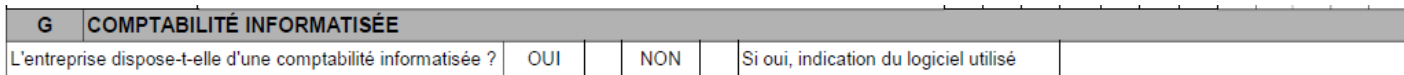

▪ **(H) Si cette case est cochée, cela dispense de fournir à l'OGA une attestation de conformité du fichier des écritures comptables (détention par l'adhérent de l'attestation fournie par l'éditeur).**

# **OGBIC00 DÉCLARATION DU PROFESSIONNEL EXPERT-COMPTABLE (TABLEAU OBLIGATOIRE)**

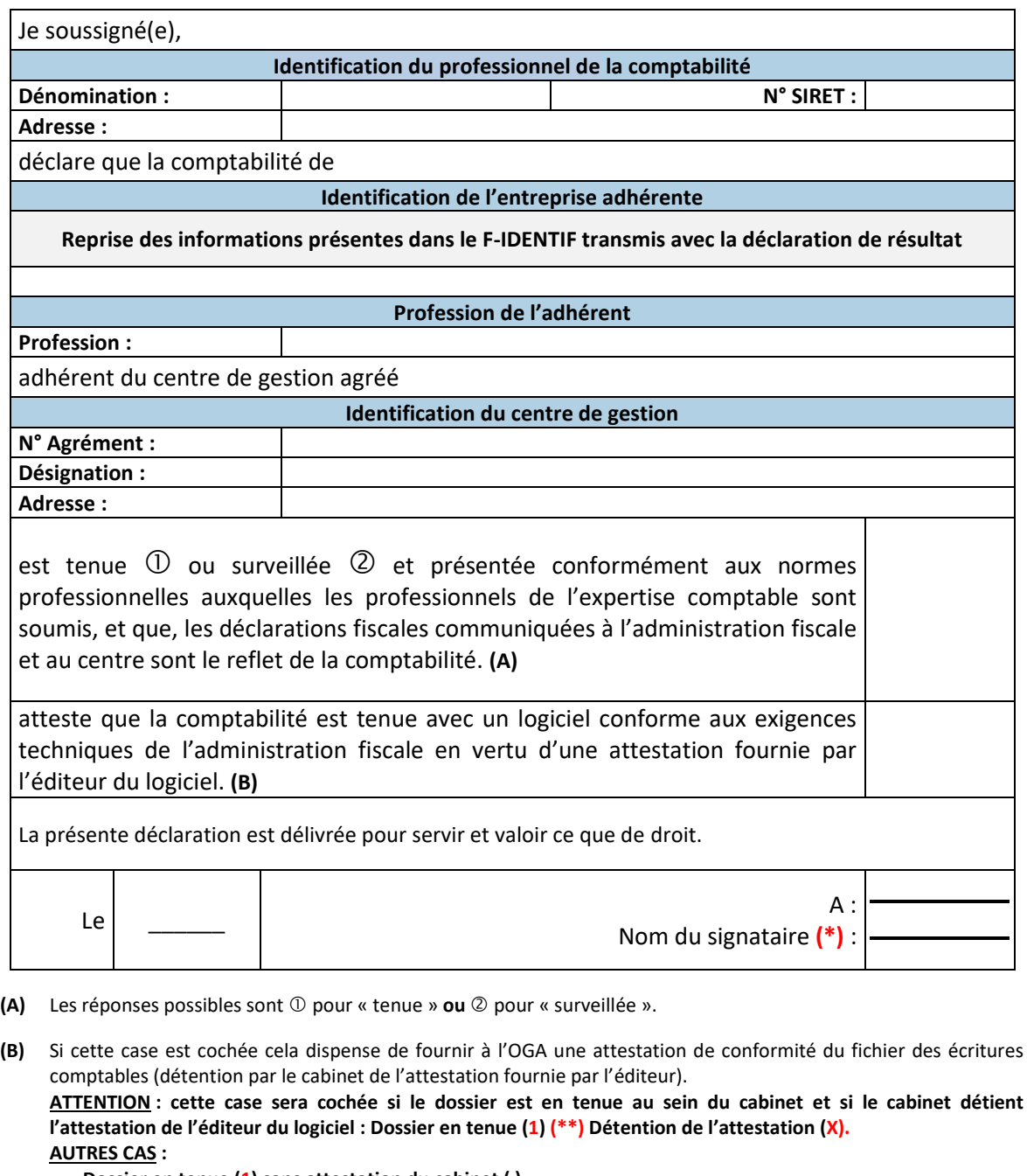

**Dossier en tenue (1) sans attestation du cabinet ( ). Dossier en révision (2) Détention par le cabinet de l'attestation du logiciel de l'adhérent (X).**

**Dossier en révision (2) Sans détention par le cabinet de l'attestation du logiciel de l'adhérent ( )**

**(\*\*) Sauf s'il s'agit d'un adhérent sans conseil et en particulier, si le cadre « Adhérent sans conseil » est complété dans le tableau OGID00.**

**Ce tableau obligatoire est à transmettre chaque année au CGA Alsace (lorsque l'adhérent s'est attaché les services d'un cabinet d'expertise comptable).**

Cette déclaration, qui **certifie le respect des règles comptables et fiscales,** se substitue au visa de l'expert-comptable qui n'est plus obligatoire et dispense le CGA d'un contrôle formel approfondi, à l'inverse des déclarations fournies par l'adhérent sans conseil.

-------------------------------------------------------------------------------------------------------------------------------------------------------

En outre, ce tableau permet au CGA d'être informé que **le logiciel de comptabilité utilisé permet de générer un Fichier des Ecritures Comptables (FEC)** conforme dans sa structure aux exigences techniques fixées par l'administration fiscale.

**(\*) Le Nom du signataire ne doit pas être identique à la dénomination (le nom du signataire doit être le nom de l'expert-comptable et non pas le nom du cabinet d'expertise comptable).**

# **OGBIC01 INFORMATIONS GÉNÉRALES**

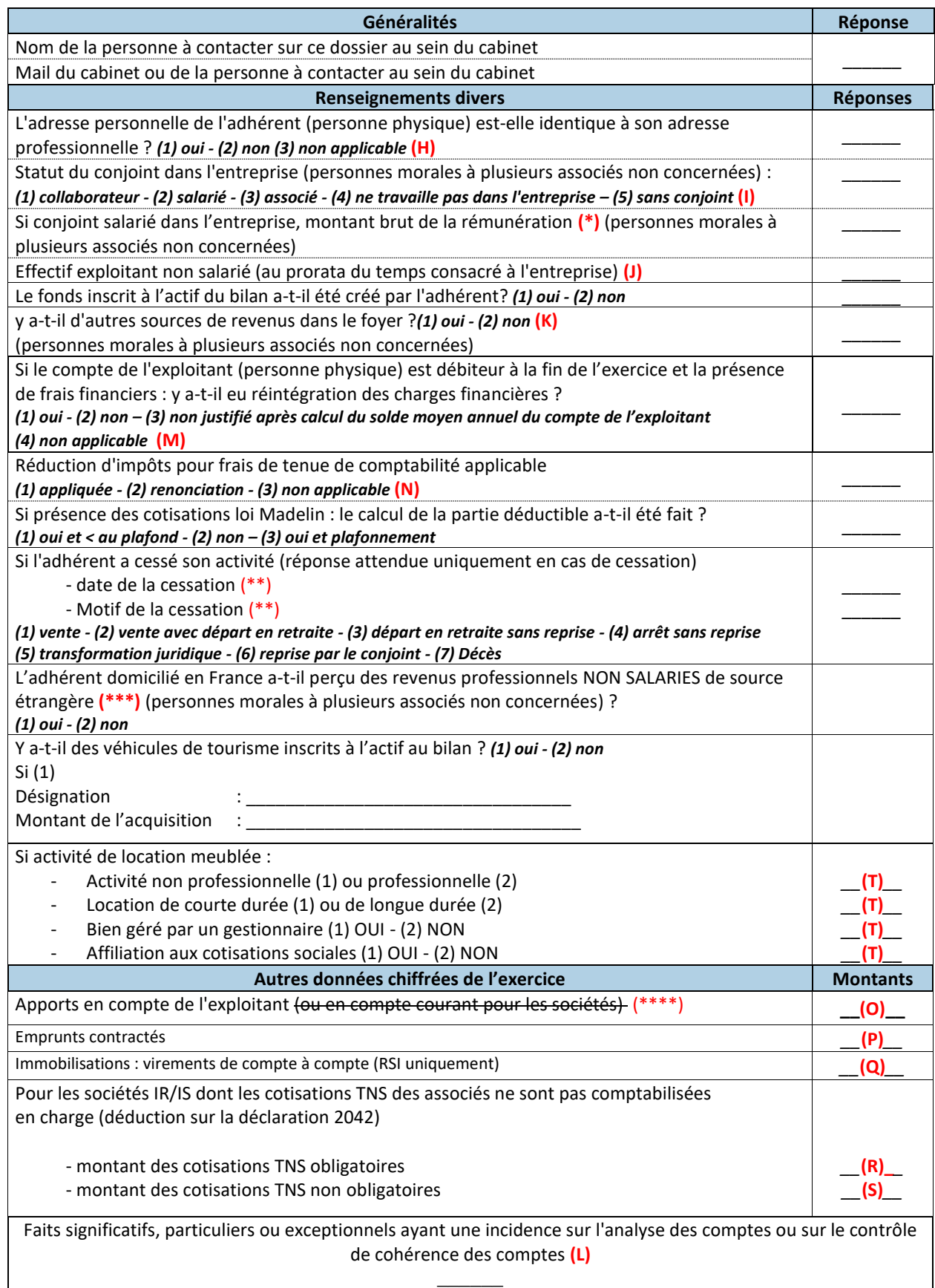

**(\*)** De l'exercice comptable.

**(\*\*)** En cas de **cessation d'activité**, ne pas omettre de renseigner la **date** et le **Motif de la cessation** (incidence sur l'étude du traitement des plus-values apparaissant dans le dossier).

**(\*\*\*)** Ne concerne que « Les revenus de source étrangère provenant d'un Etat membre de l'Union européenne, ou d'un autre Etat partie à l'accord sur l'Espace Economique Européen (EEE) ayant conclu avec la France une convention d'assistance administrative en vue de lutter contre la fraude et l'évasion fiscales ».

\_\_\_\_\_\_\_\_\_\_\_\_\_\_\_\_\_\_\_\_\_\_\_\_\_\_\_\_\_\_\_\_\_\_\_\_\_\_\_\_\_\_\_\_\_\_\_\_\_\_\_\_\_\_\_\_\_\_\_\_\_\_\_\_\_\_\_\_\_\_\_\_\_\_\_\_\_\_\_\_\_\_\_\_\_\_\_\_\_\_\_\_\_\_\_\_

**(\*\*\*\*)** Cette ligne ne concerne pas les mouvements "crédit" des comptes courants d'associés.

#### **PRÉCISIONS SUR RENSEIGNEMENTS DIVERS**

- **(H) Adresse personnelle identique à l'adresse professionnelle**  Ce renseignement, non obligatoire sur la déclaration fiscale N° 2031, permet d'éviter des demandes d'informations. Cette question vise à aborder, notamment, le traitement des frais mixtes, d'où l'importance de préciser "non" quand l'adresse est différente.
- **(I) Statut du conjoint : statut juridique à préciser obligatoirement (personnes morales à plusieurs associés non concernées).**
- **(J) Effectif exploitant non salarié au prorata du temps passé**  C'est le nombre de personnes exerçant effectivement une activité dans l'entreprise et non rémunérée par un salaire.
- **(K)** Ne pas **omettre** de remplir par "**oui**" ou par "**non**" la ligne **« Autres sources de revenus ». Si vous répondez "oui", ne pas oublier de préciser lesquelles (ex :** *revenus fonciers, salaires, autres BIC etc...)* **dans la ligne « FAITS SIGNIFICATIFS »** située au bas du tableau. Ces éléments permettent d'expliquer une incohérence éventuelle par rapport à un montant de prélèvements de l'exploitant jugé faible (voir **(L)**) **(personnes morales à plusieurs associés non concernées).**
- **(L) Faits significatifs et/ou compléments d'information :**

Tout fait significatif à porter à la connaissance du CGA Alsace lui permettant :

- D'en tenir compte dans son analyse de gestion
- De restreindre le nombre de questions de forme ou de cohérence
- D'effectuer si nécessaire un suivi administratif particulier
- **Exemples** de faits significatifs intervenus sur l'exercice ou particularités de l'entreprise : *explications des diverses évolutions, recommandations et perspectives concernant le dossier… - Activité - Point de vente - Nouvelle concurrence - Travaux dans l'entreprise - Sinistre vol - Soldes et promotions exceptionnels non saisonniers - Fermeture exceptionnelle - Travaux de voirie - Maladie de l'exploitant*

*Préciser les autres revenus éventuels (revenus fonciers, salaires, autres BIC ...).*

- **(M)** Vérifier le **solde moyen annuel du compte de l'exploitant ou des comptes courants des associés** (Solde moyen positif / créditeur ou bien négatif /débiteur). Si la position du **solde moyen est débitrice,** mentionner la présence ou non d'une réintégration de frais financiers, ou que cette absence de réintégration est justififée après calcul du solde moyen annuel.
- **(N) Renonciation volontaire à la réduction d'impôt pour frais de tenue de comptabilité et d'adhésion à un CGA.** Anticipation d'une question de vraisemblance : renonciation souvent pratiquée si foyer fiscal non imposable.

#### **PRÉCISIONS SUR AUTRES DONNÉES CHIFFRÉES DE L'EXERCICE**

*(nécessaires à l'élaboration du tableau de financement et du dossier de gestion)*

#### ▪ **(O) Apports**

Il s'agit des apports bruts cumulés dans l'exercice : apports financiers de l'exploitant, apports en capital pour les sociétés (ne doit pas comprendre l'affectation du résultat N-1). Cette information ne concerne pas les mouvements "crédit" des comptes courants d'associés.

▪ **(P) Emprunts contractés** 

Il s'agit de tous les montants en principal (capital) reçus par l'entreprise, à l'exclusion de tous les frais financiers (compte 1688). Cette ligne regroupe :

- Les emprunts effectués auprès d'organismes de crédit ou auprès de tiers, qu'ils soient à court ou à long terme.

- Les dettes assimilables à des emprunts ; crédits spéciaux, billets, dépôts (avances sur stocks tabac et timbres).

#### ▪ **(Q) Immobilisations : virement de compte à compte (RSI uniquement)**

Virement de compte à compte pour le Régime Simplifié d'Imposition, car l'état 2033-C ne comporte pas de colonne diminution spécifique pour ce type d'opération.

#### ▪ **(R) (S) Cotisations TNS associés**

Pour certaines sociétés, toutes les charges sociales et fiscales personnelles des associés sont déduites individuellement sur la déclaration personnelle de revenus, mais pas au niveau de la comptabilité de l'entreprise. **Elles ne figurent donc pas dans la déclaration fiscale professionnelle.**

#### ▪ **(T) Si Activité de location meublée :** :

- La nature de l'activité dépend principalement du montant des loyers générés par la location.
- **Activité non professionnelle LMNP** : Revenus < 23.000 €.
- **Activité professionnelle LMP** : Revenus > 23.000 € et Revenus > Autres revenus d'activité du foyer fiscal.
- **Location de courte durée** : Location d'un logement meublé, pour une durée variant d'une nuit à plusieurs mois, à des personnes de passage.
- **Location de longue durée** : Rendement locatif plus faible, mais stabilité accrue.
- Affiliation aux cotisations sociales : Depuis le 1<sup>er</sup> janvier 2021, les LMP au sens direct de l'impôt sur le revenu (IR) deviennent assujettis aux cotisations sociales des travailleurs non salariés (TNS).

# **OGBIC02 RENSEIGNEMENTS FISCAUX et TRANSFERTS DE CHARGES**

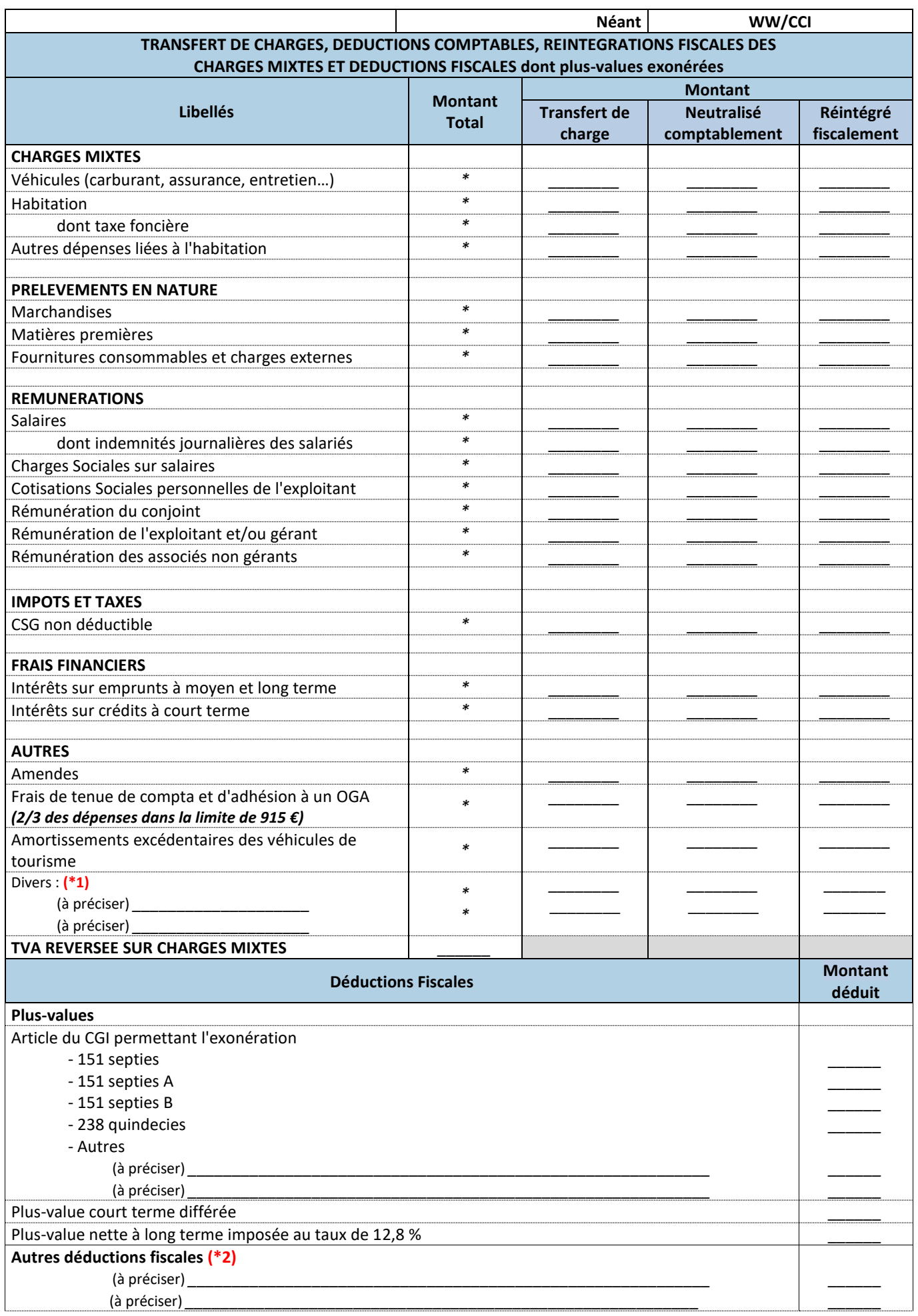

#### **RENSEIGNEMENTS FISCAUX**

Le tableau OGBIC02 doit obligatoirement être transmis au Centre. Dans le cas, très exceptionnel, où aucune ligne n'est servie, le tableau devra être envoyé malgré tout, en ayant pris soin de cocher préalablement la case néant.

**1 ERE PARTIE : Il s'agit de la part des charges supportée par l'entreprise, mais générée par les opérations personnelles de l'exploitant, et qui doit donc lui être réattribuée**.

**A compléter selon les 3 modes opératoires possibles (montants « réintégrés » soit par transfert de charges, soit en décote directe (neutralisation comptable par le compte de l'exploitant), soit par réintégration fiscale (mention sur liasse fiscale)).**

En principe, **la colonne "Montant Total"** doit **s'alimenter automatiquement à partir de la balance** (voir avec votre éditeur de logiciel) et chaque ligne doit correspondre au montant du solde débiteur de fin d'exercice du numéro de compte de la charge concernée. **Si la balance fait apparaître un solde dans le compte 791, la colonne "transfert de charge" du tableau doit être servie.**

**N.B. : ne pas oublier de compléter,** si nécessaire, la zone « Divers » (autres réintégrations) **(\*1)** et de préciser leur nature.

#### **Précisions :**

#### ▪ **Prélèvements de marchandises et/ou de matières premières**

Information non précisée dans le régime du réel normal, cependant nécessaire selon la nature de l'activité. Il s'agit de consommations et retraits à titre personnel que l'exploitant opère sur les achats de marchandises, de matières premières et de fournitures consommables de l'entreprise.

#### ▪ **Rémunération de l'exploitant et/ou du gérant / Rémunération des associés non gérants**

Il s'agit du montant véritablement affecté en contrepartie du travail de l'exploitant, et non de la somme globale allouée par exemple à un associé gérant pour se rémunérer et régler ses cotisations sociales et fiscales. Toutes les cotisations personnelles doivent être exclues de cette ligne.

▪ **Impôts et taxes** 

Il s'agit de la part d'impôts et taxes supportée par l'entreprise, non déductible fiscalement (exemple : CSG non déductible comptabilisée par le compte 108).

Le montant total de ces impôts et taxes est demandé dans le cadre d'un contrôle de cohérence, car la connaissance de cette information évite les échanges de courriers.

#### ▪ **Frais financiers**

Ce renseignement permet d'appréhender entre autres le problème de la déductibilité des charges financières quand le compte de l'exploitant est débiteur. Il s'agit également de la part des frais financiers, supportée par l'entreprise, mais générée entièrement ou partiellement par les opérations personnelles de l'exploitant, et dont une quote-part ou la totalité est fiscalement non déductible (ex : les charges d'intérêt pour un bâtiment utilisé à la fois pour l'activité professionnelle et à titre personnel).

#### ▪ **Frais de tenue de comptabilité et d'adhésion à un CGA**

Cette information concerne uniquement les adhérents relevant d'un régime réel d'imposition sur option, dont le chiffre d'affaires ne dépasse pas le plafond du régime micro-BIC et qui souhaitent bénéficier de la réduction d'impôt sur le revenu pour frais de comptabilité et d'adhésion à un CGA *(réduction d'impôt limitée aux 2/3 des dépenses réalisées dans la limite de 915 € par an).*

Elle permet de vérifier que la réintégration fiscale préalable de ces frais, avant imputation ultérieure sur la déclaration personnelle de l'adhérent, a été effectuée.

#### ▪ **Amortissements**

Il s'agit, par exemple, de la part des amortissements supportée par l'entreprise, mais générée par les opérations personnelles de l'exploitant, et qui doit donc lui être réattribuée (ex : la part de l'amortissement d'un véhicule utilisé indifféremment pour des déplacements professionnels et des déplacements privés).

**2 EME PARTIE : ne pas oublier de compléter,**si nécessaire, la zone "Autres déductions fiscales"**(\*2)** et de préciser leur nature.

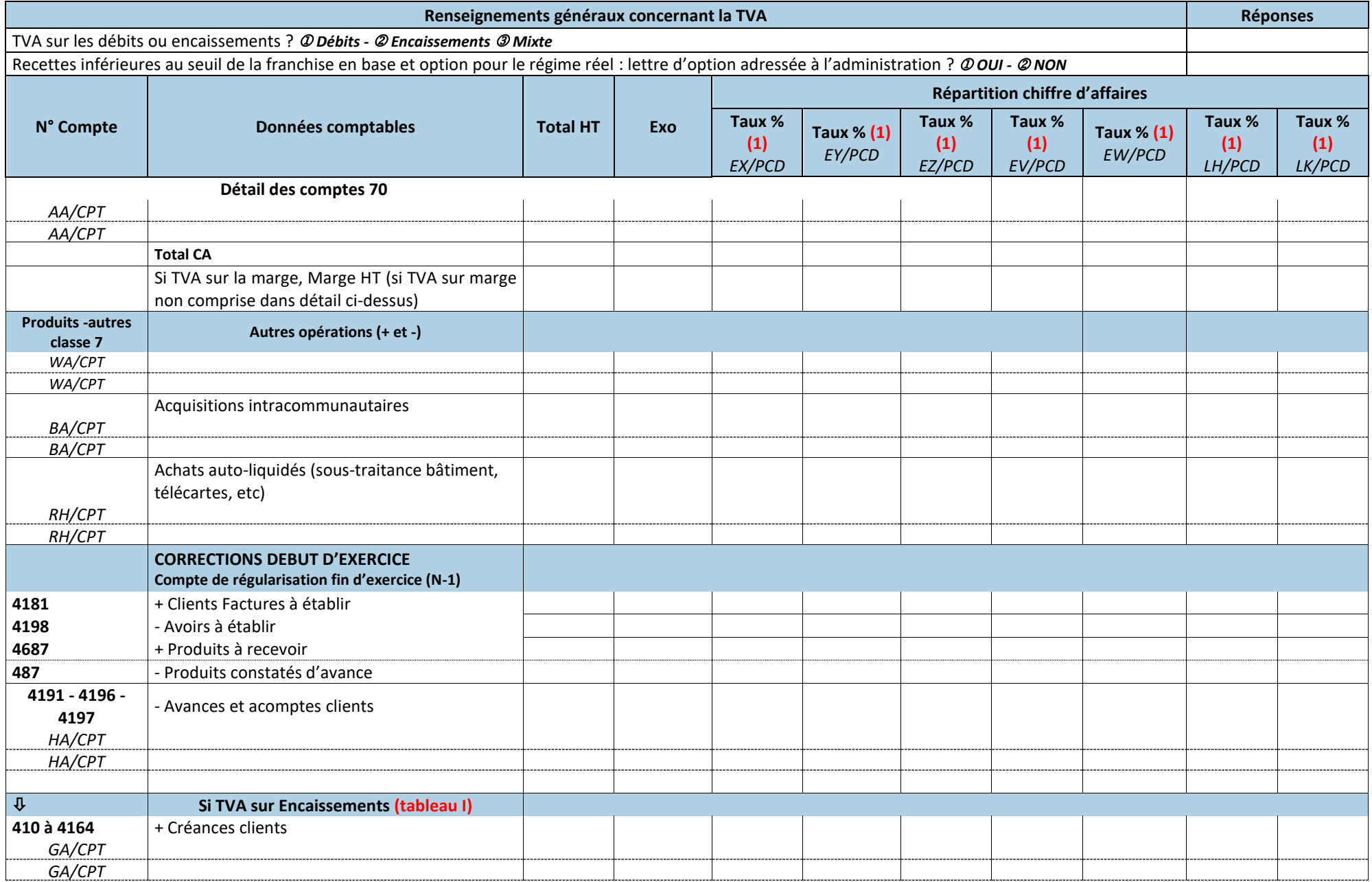

\_\_\_\_\_\_\_\_\_\_\_\_\_\_\_\_\_\_\_\_\_\_\_\_\_\_\_\_\_\_\_\_\_\_\_\_\_\_\_\_\_\_\_\_\_\_\_\_\_\_\_\_\_\_\_\_\_\_\_\_\_\_\_\_\_\_\_\_\_\_\_\_\_\_\_\_\_\_\_\_\_\_\_\_\_\_\_\_\_\_\_\_\_\_\_\_\_\_\_\_\_\_\_\_\_\_\_\_\_\_\_\_\_\_\_\_\_\_\_\_\_\_\_\_\_\_\_\_\_\_\_\_\_\_\_\_\_\_\_\_\_\_\_\_

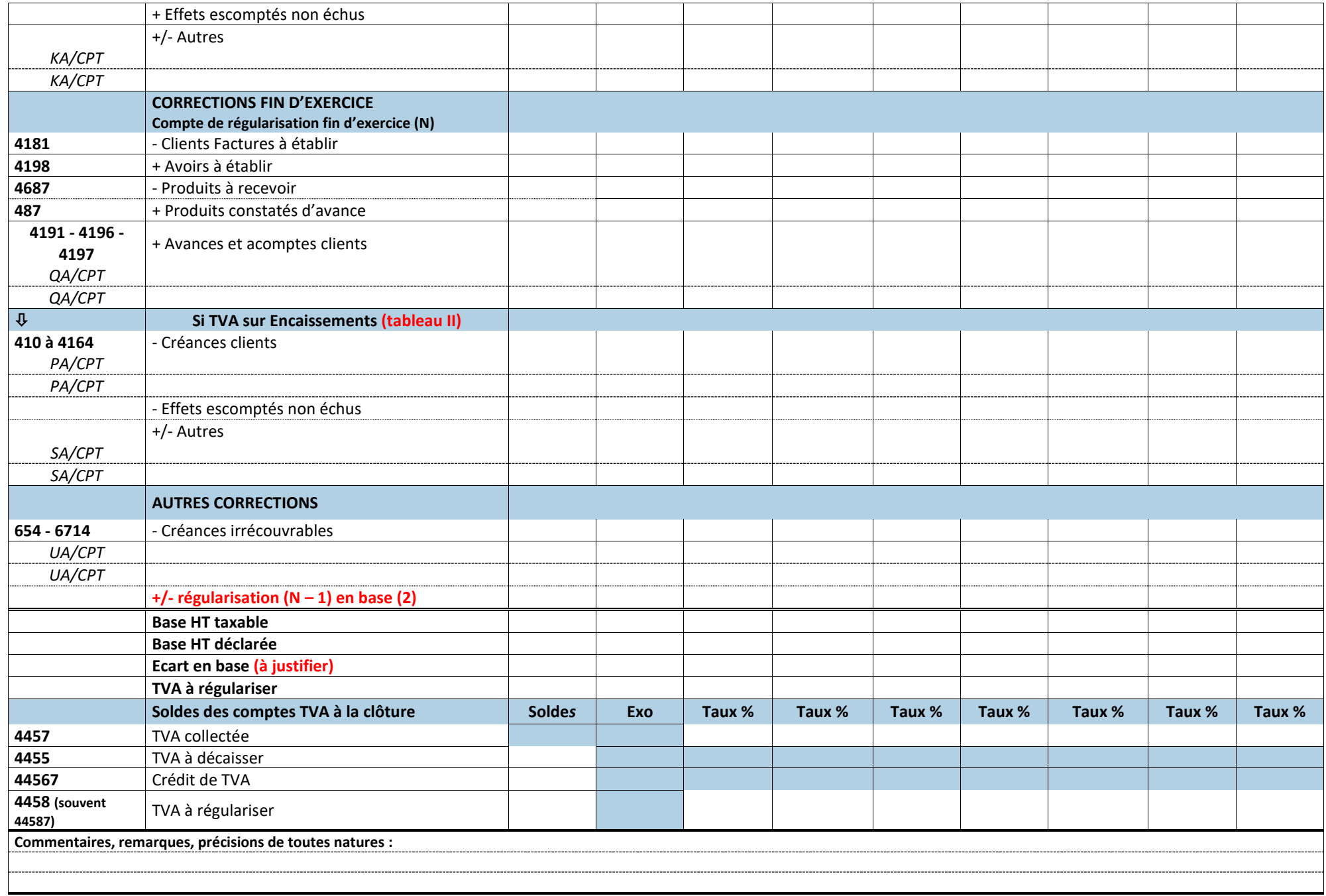

\_\_\_\_\_\_\_\_\_\_\_\_\_\_\_\_\_\_\_\_\_\_\_\_\_\_\_\_\_\_\_\_\_\_\_\_\_\_\_\_\_\_\_\_\_\_\_\_\_\_\_\_\_\_\_\_\_\_\_\_\_\_\_\_\_\_\_\_\_\_\_\_\_\_\_\_\_\_\_\_\_\_\_\_\_\_\_\_\_\_\_\_\_\_\_\_\_\_\_\_\_\_\_\_\_\_\_\_\_\_\_\_\_\_\_\_\_\_\_\_\_\_\_\_\_\_\_\_\_\_\_\_\_\_\_\_\_\_\_\_\_\_\_\_

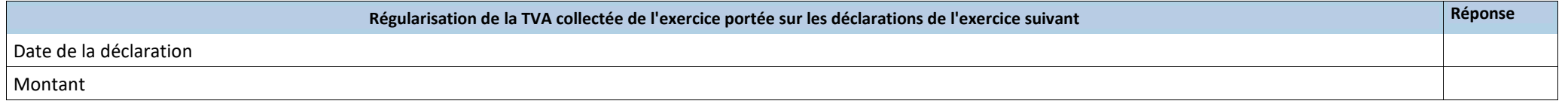

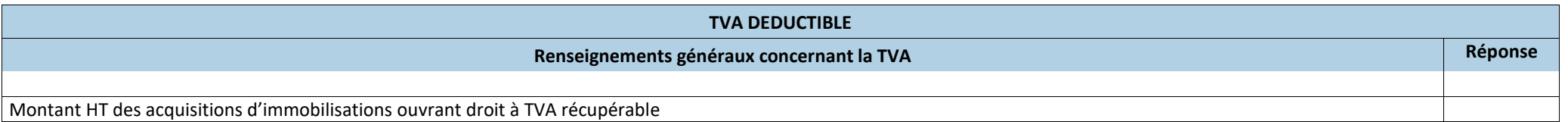

\_\_\_\_\_\_\_\_\_\_\_\_\_\_\_\_\_\_\_\_\_\_\_\_\_\_\_\_\_\_\_\_\_\_\_\_\_\_\_\_\_\_\_\_\_\_\_\_\_\_\_\_\_\_\_\_\_\_\_\_\_\_\_\_\_\_\_\_\_\_\_\_\_\_\_\_\_\_\_\_\_\_\_\_\_\_\_\_\_\_\_\_\_\_\_\_\_\_\_\_\_\_\_\_\_\_\_\_\_\_\_\_\_\_\_\_\_\_\_\_\_\_\_\_\_\_\_\_\_\_\_\_\_\_\_\_\_\_\_\_\_\_\_\_

(1) Il est préconisé que l'ordre d'affichage des taux de TVA dans le tableau soit décroissant. Les taux à zéro ne sont pas acceptés.<br>(2) Régularisations positives ou négatives des bases concernant l'exercice précédent.

Régularisations positives ou négatives des bases concernant l'exercice précédent.

#### **A TRANSMETTRE OBLIGATOIREMENT AU CGA ALSACE POUR TOUTES LES ENTREPRISES ASSUJETTIES A LA TVA.**

- Indiquer dans le cadre "Répartition chiffre d'affaires", pour chaque colonne, le taux correspondant.
- Servir les **2 premières** lignes de l'OG. Elles permettent de vérifier le régime d'imposition à la TVA.
- La première colonne doit impérativement comporter un numéro de compte, de 2 caractères minimum, pour chaque ligne servie dans laquelle figure un code de type ../CPT. Le non-respect de ces consignes entraîne un rejet syntaxique de l'ensemble des tableaux OG.
- Tous les montants en **BASE** (ligne Détail des comptes……à ligne Base HT déclarée) sont à porter **Hors Taxes**.
- Servir toutes les zones qui concernent l'entreprise :
	- Le **paramétrage de l'alimentation automatique** des lignes "TOTAL" doit être prévu par votre éditeur de logiciel.
	- Ne pas omettre de détailler les montants en colonnes « Répartition chiffre d'affaires ».
	- Porter une attention particulière aux lignes « Total CA », « Base HT taxable », « Base HT déclarée » et, le cas échéant, aux lignes « **Ecart en base** » et « **TVA à régulariser** ».
- Opérations imposables à la **TVA sur la marge** : La « **Marge HT** » se calcule : (Vente TTC – Achat TTC) / (1+ taux de TVA)
- **MPORTANT**

**Les «Autres opérations» s'entendent des opérations ne constituant pas du chiffre d'affaires mais entrant dans le champ d'application de la TVA : production d'immobilisations, cessions d'immobilisations, transferts de charges.**

- Les « Acquisitions intracommunautaires » s'entendent des opérations intra-communautaires qui ne sont pas soumises à droits de douane (puisque l'Union européenne constitue un marché unique) et qui sont en principe exonérées de TVA dans le pays de départ (comme les importations – exportations) et imposées à la TVA dans le pays de consommation.
- Les « **Corrections début d'exercice »** recensent les montants H.T des postes du bilan N-1, et les « **Corrections fin d'exercice »** ceux du bilan N.

Il s'agit de prendre en compte les opérations relevant de la TVA collectée **en fonction de leur exigibilité** :

- *Pour les débits*, ce sont des comptes de régularisations : clients, avoirs à établir (comptes 4198), produits à recevoir (comptes 4687), produits constatés d'avance (comptes 487).
- *Pour les encaissements*, il faut remplir le **Tableau I** (corrections début d'exercice) et le **Tableau II**  (corrections fin d'exercice) qui tiennent compte des créances clients (comptes 410 à 4164) et des effets escomptés non échus et autres valeurs à l'encaissement (comptes 51).
- *Quel que soit le mode d'exigibilité,* les avances et acomptes clients (comptes 4191, 4196 et 4197).

#### **IMPORTANT**

Les « **Autres corrections »** concernent notamment :

- **1.** les créances définitivement irrécouvrables passées en charge sur l'exercice (comptes 654 et 6714).
- **2. les régularisations positives ou négatives des bases concernant l'exercice précédent** *(si la régularisation n'a pas été effectuée sur les déclarations de l'exercice, celle-ci doit quand même être reportée, car elle doit figurer dans l'écart en base ligne C (voir tableau page suivante))***.**

# **CADRAGE DE BAS DE TABLEAU**

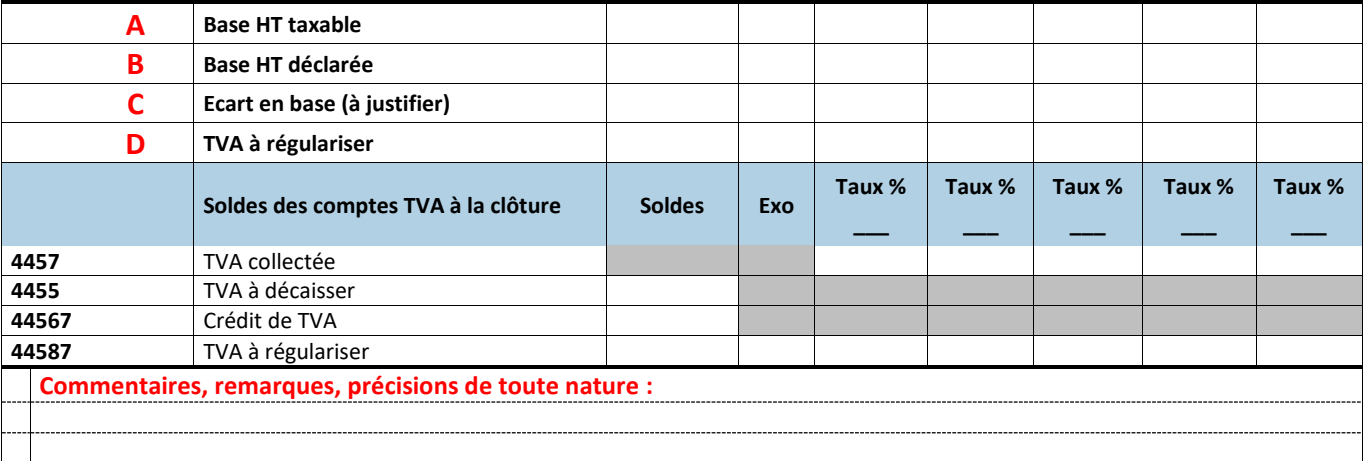

- La ligne **A** fait apparaître le montant HT des opérations taxables à la TVA au titre de l'exercice selon les montants et le mode opératoire détaillés dans les lignes au-dessus. Le montant total doit tenir compte des opérations exonérées.
- La ligne **B** doit mentionner le total HT des opérations imposables et non imposables issues de la déclaration CA12 (régime simplifié) ou des déclarations CA3 (régime normal).
- La ligne **C (A – B)** indique le total des régularisations en base à effectuer sur l'exercice suivant :
	- Montant négatif si trop déclaré en N.
	- Montant positif dans le cas contraire.
- La ligne **D** correspond à la **TVA** afférente à l'écart en base calculé en **C**.
- La rubrique "**Remarques commentaires ou précisions"** doit être renseignée dès que la ligne **C** « Ecart en base » ou la ligne **D** « TVA à régulariser » est servie.

On peut y indiquer le détail des comptes TVA à régulariser s'ils sont centralisés.

**Si la ligne D est servie, il doit être indiqué dans « Régularisation de la TVA de l'exercice portée sur les déclarations de l'exercice suivant » la date de la régularisation et le montant.**

- La ligne **4457 (soldes des comptes de TVA collectée)** doit correspondre, par taux, au solde de TVA collectée figurant au bilan :
	- Pour les débits, il est en principe égal à 0.
	- Pour les encaissements, il doit s'agir de la TVA sur le « dû clients » inscrite au bilan à la date de clôture de l'exercice.

Un rapprochement peut s'effectuer avec les créances clients (comptes 410 à 4164) et les lignes avances et acomptes clients (comptes 4191 – 4196 – 4197).

### **OGBIC04 ZONES LIBRES (En BIC, ce tableau n'est pas demandé par le CGA Alsace)**

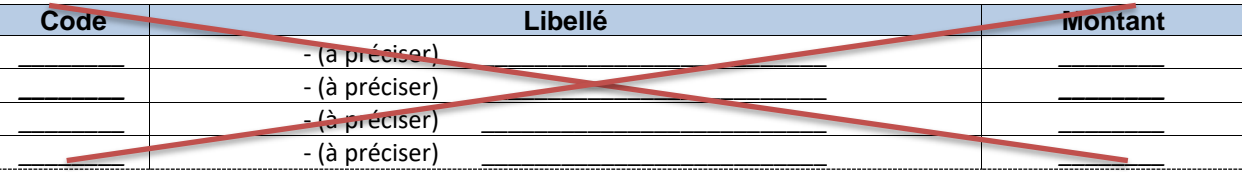

# **OGBIC05 PRÉVENTION DES DIFFICULTES**

#### **PRÉCISIONS SUR RENSEIGNEMENTS CONCERNANT LA PRÉVENTION DES DIFFICULTÉS**

La loi Dutreil d'août 2005 en faveur des PME a attribué aux CGA une nouvelle mission : la prévention des difficultés économiques et financières des petites entreprises. Les précisions que vous nous apporterez par l'intermédiaire de cet OG nous permettrons de mieux cibler les entreprises concernées par ces difficultés.

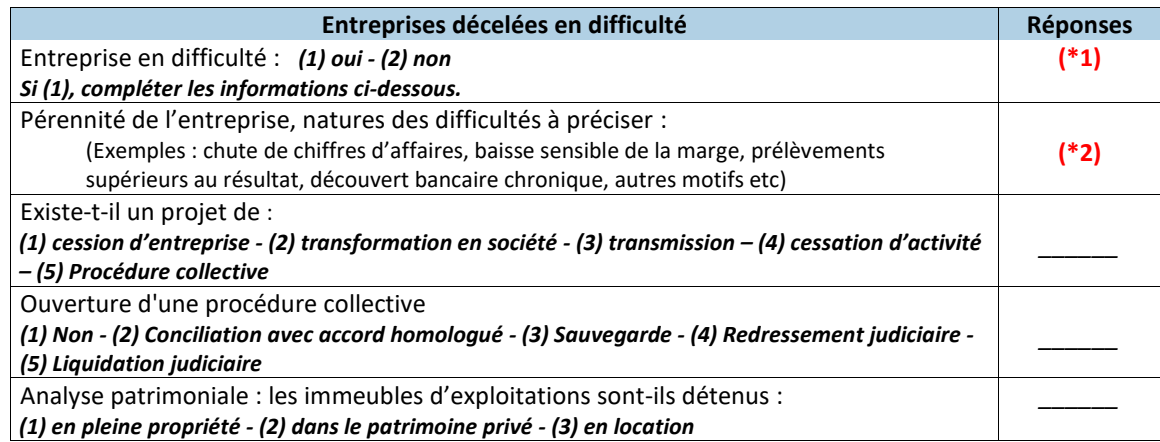

**(\*1)** La 1ère ligne relative à la connaissance de **faits pouvant remettre en cause la pérennité de l'entreprise** doit toujours être renseignée par "**oui**" ou par "**non**".

**Si "oui",** mentionner la nature de difficultés **(\*2)** : EXEMPLES - Conciliation - Sauvegarde - Redressement judiciaire - Liquidation judiciaire - Chute du chiffre d'affaires - Baisse sensible de la marge - Prélèvements supérieurs au résultat - Découvert bancaire chronique… et signaler toutes les particularités de l'entreprise ou de l'exercice liées aux difficultés (explications des diverses évolutions - recommandations et perspectives).

### **BALANCE GÉNÉRALE DE FIN D'EXERCICE**

#### **BALANCE A TRANSMETTRE OBLIGATOIREMENT (balance définitive et non provisoire)**

Le seul modèle de balance à télétransmettre aux Centres de gestion Agréés est une balance générale de fin d'exercice respectant la norme prévue au cahier des charges EDI-TDFC 2024.

#### **RAPPEL IMPORTANT**

Les soldes débiteurs et créditeurs de début de période sont ceux de la veille de la période. Seuls les comptes collectifs peuvent faire apparaître un double solde.

#### **Les soldes à nouveau ou de début de période ne font pas partie des mouvements de la période.**

Si le progiciel n'accepte pas les montants négatifs, il doit être capable de transformer les zones des enregistrements concernés en sens contraire. Ces mouvements et soldes sont calculés sur une période (indication des soldes de début de période) en ne prenant pas en compte les écritures de simulation et les écritures en cours de saisie (notion de brouillard).

**La balance doit obligatoirement comporter les soldes de début de période et les soldes fin de période.**

**Le solde initial, mouvements débit, mouvements crédit, solde final, doivent être impérativement renseignés.**

# **POINTS DE CONCORDANCE, VÉRIFICATIONS PRÉALABLES**

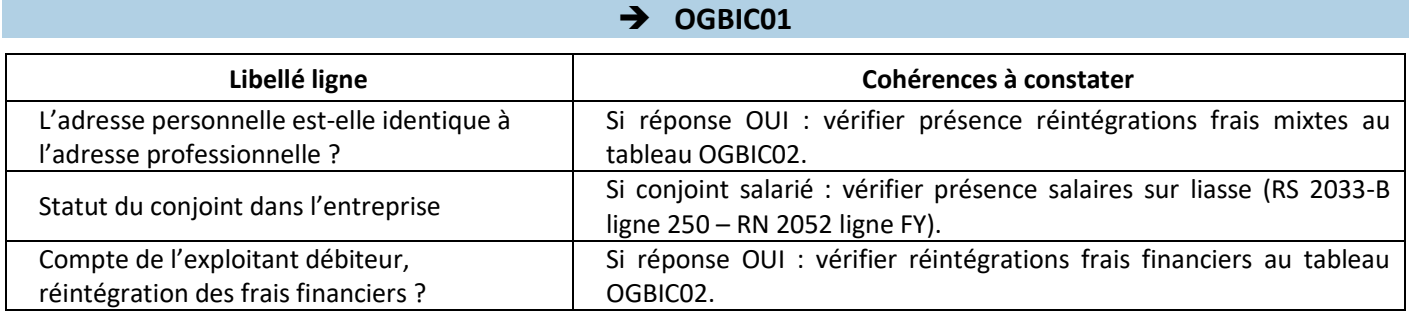

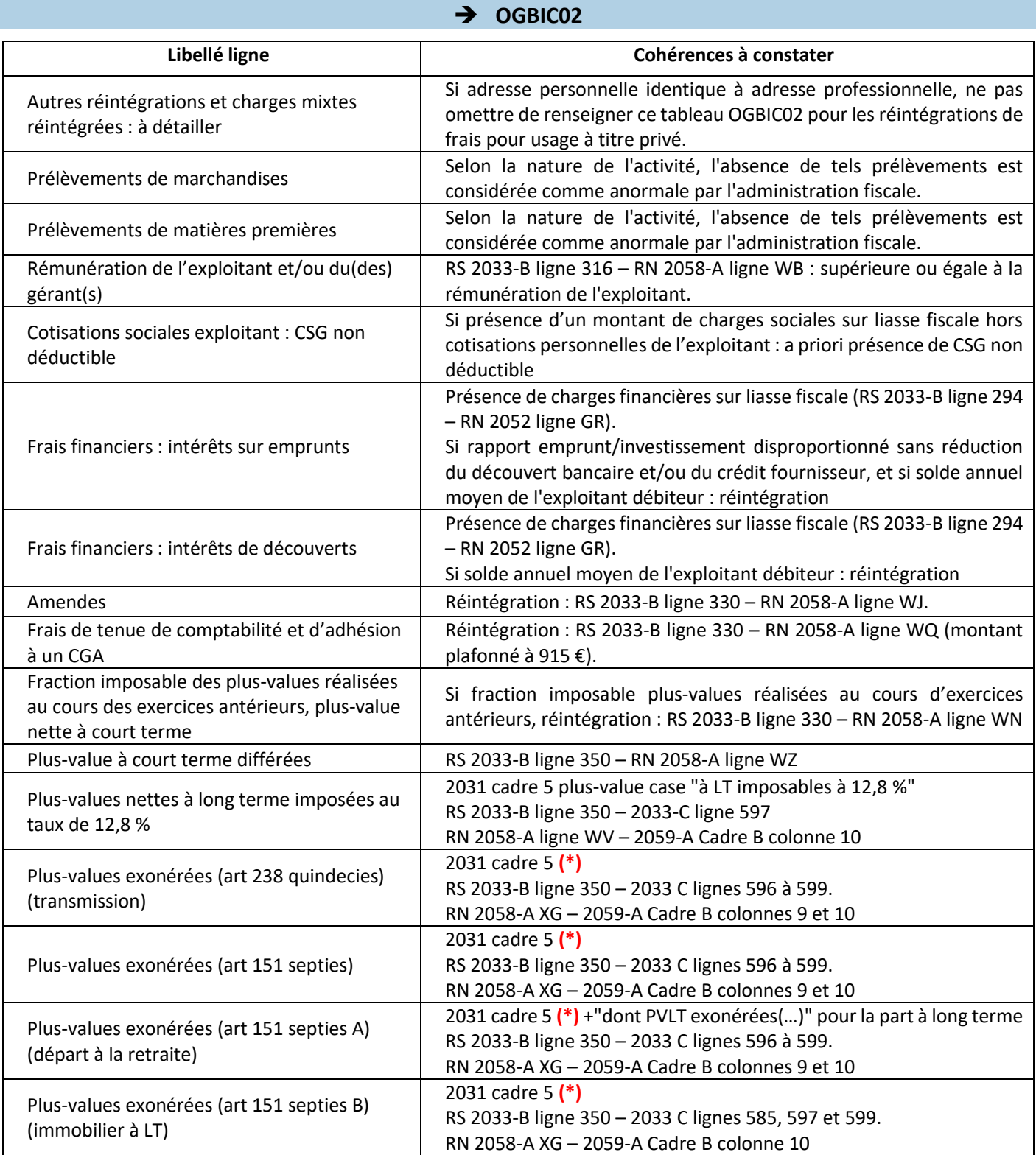

**(\*) Cases « à court terme et à long terme exonérées » et, le cas échéant, « dont plus-value à court terme exonérée ».**

# **VOS INTERLOCUTEURS AU CGA ALSACE CONCERNANT LES DOCUMENTS FISCAUX ET LES TABLEAUX DE RENSEIGNEMENTS (TABLEAUX OG)**

#### **ENVOI DES DÉCLARATIONS DE TVA**

Mme Célia METZ Responsable gestion déclarations de TVA, Analyste de gestion ECCV/EPS **(\*)** Ligne directe : 03.88.45.52.04 Email [: tva@cgalsace.fr](mailto:tva@cgalsace.fr)

#### **TÉLÉTRANSMISSION ET QUESTIONS INFORMATIQUES**

M. Steve ARBOGAST Responsable comptabilité et informatique Ligne directe : 03.88.45.65.51 Email : [s.arbogast@cgalsace.fr](mailto:s.arbogast@cgalsace.fr)

#### **ENVOI DES DOCUMENTS À PRODUIRE**

M. Olivier ENSMINGER Responsable service adhésions et attestations Ligne directe : 03.88.45.65.52 Email : [o.ensminger@cgalsace.fr](mailto:o.ensminger@cgalsace.fr)

### **REMPLISSAGE TABLEAUX OG ET DOSSIER DE GESTION**

M. Jean-Philippe MATTHISS Responsable contrôle liasses fiscales et établissement dossiers de gestion, Statistiques - FEC - Analyste ECCV/EPS (\*) Ligne directe : 03.88.45.60.24 Email : [jp.matthiss@cgalsace.fr](mailto:jp.matthiss@cgalsace.fr)

### **QUESTIONS FISCALES ET COMPTE-RENDU DE MISSION**

Mme Fabienne CLAUS Responsable du pôle légal : contrôle ECCV/EPS/ECF **(\*)** Ligne directe : 03.88.45.65.50 Email [: f.claus@cgalsace.fr](mailto:f.claus@cgalsace.fr)

- **(\*)** ECCV = Examen de Concordance de Cohérence et de Vraisemblance
	- EPS = Examen Périodique de Sincérité
	- ECF = Examen de Conformité Fiscale

# **TOUTE L'ÉQUIPE DU CGA ALSACE EST À VOTRE DISPOSITION**

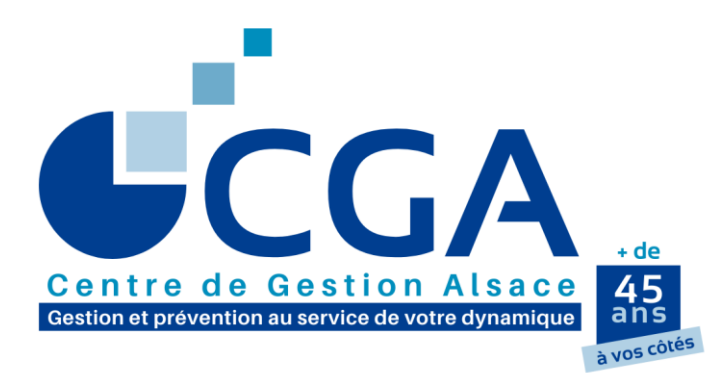

**12 rue Fischart - CS 40024 67084 STRASBOURG CEDEX**

**Tél. : 03.88.45.60.20**

**Fax : 03.88.60.65.22**

**info@cgalsace.fr**

**Horaires d'ouverture :**

du lundi au jeudi :

8h00 à 12h00 et 13h00 à 17h00

le vendredi :

8h00 à 12h00 et 13h00 à 16h00

**Accueil téléphonique :**

10h00 à 12h00 et 14h00 à 16h00

### **NOTRE SITE www.cgalsace.fr**

**Vous pouvez, notamment, consulter les actualités concernant la TPE-PME..., ou, encore, consulter et télécharger nos fiches pratiques…**

**Après authentification (identifiant et mot de passe), vous pouvez également consulter et télécharger :**

- **le catalogue des actions gratuites de formation (dates, horaires et lieux des conférences, noms des conférenciers, fiches des thèmes) avec la possibilité de vous inscrire en ligne,**
- **le catalogue des formations payantes, ainsi que le bulletin d'inscription et la fiche pratique relative au financement des formations et au crédit d'impôt formation,**
- **les statistiques professionnelles régionales du CGA Alsace et nationales de la FCGA, de la FCGAA et d'OGA Services,**
- **la revue Le Mag de l'Entrepreneur,**
- **les newsletters INFOGÉA de la FCGA/l'UNASA.**

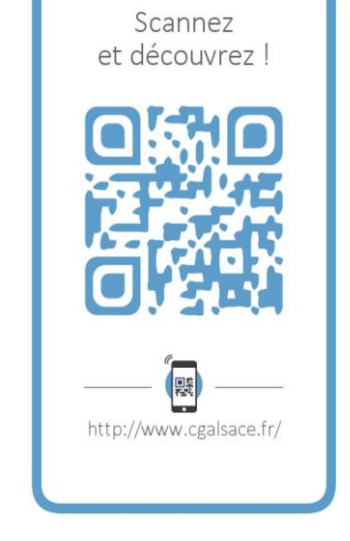

# **RÉSEAUX SOCIAUX**

**Le CGA Alsace est présent sur les réseaux sociaux Facebook et Linkedin. Visitez nos pages et n'hésitez pas à inviter vos amis à les suivre.**

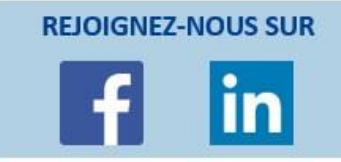